# ZARZĄDZENIE NR OPS.021/12/10

Dyrektora Ośrodka Pomocy Społecznej

w Jastrzębiu Zdroju

z dnia 24 maja 2010 roku

 W sprawie: zasad gospodarowania i ewidencji majątkiem trwałym oraz odpowiedzialności za powierzone mienie w Ośrodku Pomocy Społecznej w Jastrzębiu Zdroju ul. Opolska 9.

 Na podstawie ustawy z dnia 29 września 1994 roku o rachunkowości / jednolity tekst Dz. U. z 2002 r. Nr 76 poz.694/ z późn. zm., art.68 ust.2 w związku z art.53 ustawy z dnia 27 sierpnia 2009 roku o finansach publicznych Dz. U. Nr 157 poz.1240,

ustawy z dnia 15 lutego 1992 r. o podatku dochodowym od osób prawnych (Dz. U. z 2002 r, Nr 54 poz. 654 z póżn. zm.).

wprowadzam

## Ewidencja i gospodarowanie majątkiem ruchomym

#### I. ŚRODKI TRWAŁE - KONTO 011

- § wartość początkowa środków trwałych przekracza graniczną wielkość ustaloną w przepisach o podatku dochodowym od osób prawnych,
- § okres użytkowania powyżej 1 roku,
- § wartość początkowa i dotychczas dokonane od środków trwałych odpisy umorzeniowe podlegają aktualizacji wyceny, zgodnie z zasadami ustalonymi w przepisach o podatku dochodowym dla osób prawnych,
- § powyższe środki trwałe finansowane są ze środków na zakupy inwestycyjne i podlegają stopniowemu umorzeniu wg stawek amortyzacyjnych określonych w Wykazie Rocznych Stawek Amortyzacyjnych stanowiących załącznik do ustawy o podatku dochodowym od osób prawnych (dolny pułap w przedziale wysokości stawek amortyzacyjnych).

Przy zakupie części wymiennych do w/w środków trwałych na etapie planowania wydatku ustalany czy:

-część wymienna będzie zakupiona ze środków bieżących i księgowana bezpośrednio w koszty ponieważ kwota nie przekracza granicznej wielkości środka trwałego określonej w ustawie o podatku dochodowym od osób prawnych i wówczas nie następuje zwiększanie wartości początkowej środka trwałego,

- części wymienna będzie zakupiona ze środków inwestycyjnych ponieważ jej wartość będzie wyższa od granicznej wielkości środka trwałego określonej w ustawie o podatku dochodowym, wówczas zwiększana jest wartość środka trwałego .

Odpisy umorzeniowe dokonywane są na koniec roku lub w momencie likwidacji środka trwałego i księgowane są w ciężar funduszu zasadniczego jednorazowo za okres całego roku w miesiącu grudniu lub w momencie likwidacji środka trwałego.

Ewidencja analityczna powyższych środków trwałych prowadzona jest w programie komputerowym pn. "Środki Trwałe" Firmy Record z Bielska Białej wg klasyfikacji

(załącznik nr ….).

Przyjęcie na stan zakupionego środka trwałego, następuje na podstawie faktury zakupu środka trwałego lub PT w momencie otrzymania nieodpłatnie środka trwałego.

Potwierdzeniem odpowiedzialności materialnej za powierzony pracownikowi środek trwały jest druk OT ( załącznik nr ….) potwierdzony podpisem osoby materialnie odpowiedzialnej.

W momencie zmiany osoby materialnie odpowiedzialnej wystawiany jest nowy druk OT.

Przekazanie środków trwałych do innej jednostki organizacyjnej następuje za zgodą Prezydenta Miasta na podstawie druku PT (załącznik nr …..) .

Odpowiedzialnymi za prawidłowe i terminowe wystawienie druku OT i PT są stanowiska:

- informatyków w zakresie sprzętu elektronicznego, kserokopiarek,

- pracowników administracyjnych Działu Administracyjno-Gospodarczego – pozostały majątek trwały.

Wypełnione i potwierdzone druki OT, PT otrzymują po 1 egzemplarzu:

- księgowość (OT, PT)

- osoba materialnie odpowiedzialna (OT),

- stanowiska informatyków (tylko w zakresie sprzętu elektronicznego i kserokopiarek ), (OT, PT),

- Dział Administracyjno – Gospodarczy ( OT, PT )

- jednostka otrzymująca środek trwały ( PT),

Druki OT i PT numerowane są od numeru "1, / rok kalendarzowy narastająco w danym roku kalendarzowym.

## II. POZOSTAŁE ŚRODKI TRWAŁE W UŻYWANIU - KONTO 013

- § wartość początkowa powyżej 500 zł., a poniżej wielkości ustalonej w przepisach o podatku dochodowym od osób prawnych dotyczących środków trwałych, dla których ustalone są roczne stawki amortyzacyjne,
- § środki trwałe, które bez względu na wartość zaliczane są do tej grupy tj. meble, dywany,

drukarki, kopiarki, niszczarki, zestawy komputerowe ,kserokopiarki, sprzęt RTV, audiowizualny, lodówki, pralki, wózki do sprzątania, telefaksy, pierwsze wyposażenie o wartości niższej od wielkości ustalonej w przepisach o podatku dochodowym oraz podobne o wartości niższej od wielkości ustalonej w przepisach o podatku dochodowym , dla których ustalane są roczne stawki amortyzacyjne,

§ powyższe środki trwałe nie podlegają aktualizacji. Umorzenie w 100 % księgowane jest w korespondencji z kosztami w miesiącu zakupu i finansowane są ze środków na wydatki bieżące.

-Ewidencja pozostałych środków trwałych prowadzona jest w programie komputerowym Firmy Record z Bielska Białej pn. "Pozostałe środki trwałe" wg klasyfikacji (załącznik nr ....).

-Przyjęcie na stan zakupionego wyposażenia następuje na podstawie faktury zakupu wyposażenia

lub PT w momencie otrzymania nieodpłatnie środka trwałego.

-Odpowiedzialność materialną ponoszą wszyscy pracownicy użytkujący powierzone mienie potwierdzając swym podpisem na druku – ( załącznik nr ….)

## III. WARTOŚCI NIEMATERIALNE I PRAWNE - KONTO 020

- wszystkie programy komputerowe bez względu na wartość i sposób umarzania.

-Programy komputerowe o wartości przekraczającej graniczną wielkość ustaloną w ustawie o podatku dochodowym od osób prawnych i finansowane ze środków na inwestycje, umarzane są stopniowo wg stawek amortyzacyjnych ogłaszanych w Wykazie Rocznych Stawek Amortyzacyjnych.

-Odpisy umorzeniowe księgowane są w ciężar funduszu zasadniczego jednorazowo za okres całego roku w miesiącu grudniu lub w momencie likwidacji.

-Programy komputerowe o wartości nie przekraczającej powyższej wielkości finansowane ze środków na wydatki bieżące umarzane są w 100 % i księgowane w korespondencji z kosztami w miesiącu wydania do użytkowania.

-Ewidencja programów komputerowych (bez względu na wartość) prowadzona jest w programie komputerowym Firmy Record z Bielska Białej pn."Środki trwałe" - (załącznik nr 1).

-Przyjęcie na stan konta 020 wartości niematerialnych i prawnych następuje na podstawie faktury zakupu lub PT w momencie otrzymania nieodpłatnie programu komputerowego.

-Zakupy dokonywanych modyfikacji i aktualizacji oprogramowania nie zwiększają wartości pierwotnie zakupionego programu.

-Odpowiedzialność materialną za programy komputerowe ponoszą informatycy Ośrodka Pomocy Społecznej- potwierdzając druk OT.

Uzgodnienie ksiąg analitycznych "Środków trwałych " i "Pozostałych środków trwałych" z księgami rachunkowymi odbywać się powinno 4 razy w roku wg stanów na koniec każdego kwartału.

#### IV. POZOSTAŁE SKŁADNIKI MAJĄTKOWE - EWIDENCJA ILOŚCIOWA

głównie drobne wyposażenie pomieszczeń takie jak m.in.: aparaty telefoniczne, wieszaki, lampki

 biurowe, żyrandole, wentylatory, zegary, kasety, foteliki samochodowe, tablice korkowe,

grzejniki, karnisze, sztalugi, rolety, maszyny do pisania, drobny sprzęt gospodarstwa

 domowego, wyposażenie łazienek, WC, sprzęt konserwatora, gniazdka RTV, przedłużacze,

kasetki metalowe , choinki i ozdoby choinkowe, lustra, firany, zasłony, skrzynie,

 wydawnictwa fachowe oraz inny drobny sprzęt o wartości do 500 zł (klasyfikacja ta obejmuje majątek

 zakupiony po wprowadzeniu niniejszego Zarządzenia, nie dotyczy pierwszego wyposażenia).

- Pierwsze wyposażenie przyjęte jest w zależności od wartości początkowej środka trwałego do ewidencii

w grupie I lub grupie II.

-Ewidencja pozostałych składników majątkowych prowadzona jest w programie komputerowym Firmy Record z Bielska Białej pn."Pozostałe środki trwałe" - (załącznik nr …..).

-Przyjęcie na stan ewidencji ilościowej następuje na podstawie faktury zakupu lub PT w przypadku otrzymania nieodpłatnego składnika majątku.

-Odpowiedzialność materialną ponoszą wszyscy pracownicy użytkujący powierzone mienie potwierdzając swym podpisem na druku – załącznik nr …..

-W trakcie roku kalendarzowego Dział Administracyjno – Gospodarczy (w zależności od potrzeb i zaistniałych sytuacji) sprawdza /weryfikuje stany ewidencji analitycznej "Środków trwałych", "Pozostałych środków trwałych" oraz pozostałych składników wyposażenia ze stanem faktycznym .Uzgodnione stany potwierdzają podpisem osoby materialnie odpowiedzialne.

V. Kalkulatory, odzież i obuwie robocze ewidencjonowane są imiennie.

-Potwierdzenie podpisem odbioru kalkulatora wg załącznika nr ….. oznacza materialną odpowiedzialność za powierzony sprzęt .

VI. Kosze na śmieci, materiały biurowe jak: dziurkacze, zszywacze itp. Po wydaniu pracownikom nie są ewidencjonowane w programie inwentarzowym. Nadzór nad oszczędnym gospodarowaniem prowadzi Dział Administracyjno - Gospodarczy.

VII. Za nadzór nad prawidłowym użytkowaniem sprzętu elektronicznego oraz wartości niematerialnych i prawnych odpowiedzialni są pracownicy na stanowisku informatyków Ośrodka Pomocy Społecznej.

-Odpowiedzialnymi za prawidłowe oznakowanie wyposażenia pomieszczeń oraz ujęcie na wywieszkach w pomieszczeniach są pracownicy administracyjni Działu Administracyjno – Gospodarczego.

-Sprzęt komputerowy /w tym przenośny/ powinien być użytkowany w godzinach pracy. Poza godzinami pracy tylko za zgodą dyrektora.

VIII. Odpowiedzialnymi za poprawność opisania dokumentów księgowych, które są podstawą do księgowania w księgach rachunkowych oraz ewidencjonowania w księgach analitycznych programów komputerowych pn. "Środków trwałych", "Pozostałych środków trwałych" są :

-w zakresie zakupu sprzętu elektronicznego, kserokopiarek, akcesoriów komputerowych, programów

komputerowych – informatycy, pracownicy administracyjni Działu Administracyjno - Gospodarczego,

-w pozostałych przypadkach pracownicy administracyjni Działu Administracyjno– Gospodarczego.

IX. Dowody księgowe dotyczące zakupów podlegające ujęciu w księgach rachunkowych,

w ewidencji środków trwałych, pozostałych środków trwałych i ewidencji ilościowej powinny (przed ich przedłożeniem w księgowości jednostki) zawierać wskazanie do ujęcia w księgach rachunkowych oraz posiadać dane o miejscach ich użytkowania z podziałem na użytkowników wraz z nadanym numerem inwentarzowym. Adnotacji tych dokonują pracownicy administracyjni Działu Administracyjno – Gospodarczego.

X. Zmiana miejsca użytkowania dokonywana jest tylko przez pracowników administracyjnych Działu Administracyjno – Gospodarczego na pisemny wniosek o dokonanie zmiany złożony przez bezpośredniego przełożonego pracowników.

XI. Wszyscy pracownicy jednostki zobowiązani są do dbałości o wyposażenie oraz właściwe jego zabezpieczenie w trakcie użytkowania, a dyrektorzy, kierownicy odpowiedzialni są za nadzór nad prawidłowym gospodarowaniem wyposażenia w swoich działach, jego

zabezpieczeniem oraz wypełnianiem w tym zakresie obowiązków przez podległych sobie pracowników.

XII. Szczegółowy opis zestawów komputerowych w skład którego wchodzą /monitor + jednostka centralna + klawiatura + myszka + system operacyjny + drukarka + UPS+ oprogramowanie biurowe / znajduje się na stanowiskach informatyków, którzy w tym celu prowadzą "Karta Zestawu Komputerowego".

W księgach rachunkowych w celu ułatwienia gospodarki zestawami komputerowymi może być prowadzona odrębna ewidencja( poza zestawem komputerowym ) drukarek.

- Karty Zestawów Komputerowych prowadzone są dla każdego zestawu oddzielnie.

Karta zawiera między innymi następujące informacje: nazwa części składowej zestawu, wartość początkową zestawu lub części , datę przyjęcia do ewidencji, numer ewidencyjny, miejsce użytkowania, sposób umarzania, roczną stawkę amortyzacji, datę produkcji ,rozchód lub likwidację podając datę , wartość, powód.

# Kasacja, likwidacja składników majątku ruchomego

XIII. Likwidacji/ kasacji składników majątkowych dokonuje Dyrektor Ośrodka Pomocy Społecznej w oparciu o działania przewodniczącego komisji inwentaryzacyjnej, przewodniczącego komisji kasacyjnej powoływanych odrębnym zarządzeniem Dyrektora Ośrodka Pomocy Społecznej.

-Pisemny wniosek bezpośrednich użytkowników określający stan uszkodzenia i przyczyny uszkodzenia kierowany jest do Działu Administracyjno –Gospodarczego gdzie jest sprawdzany, akceptowany, a następnie kierowany przez ten dział do Przewodniczącego Komisji Kasacyjnej.

-Wniosek o kasację środków trwałych z grupy I na skutek: zużycia lub uszkodzenia, złego stanu technicznego, niemożności współpracy ze sprzętem typowym, utraty wartości użytkowej, wad lub uszkodzenia zagrażającego bezpieczeństwu użytkowników - sporządza się na podstawie pisemnego orzeczenia technicznego z zakładu naprawczego lub ekspertyzy z zakładu zajmującego się ekspertyzą, utylizacją, stwierdzającego przyczyny braku możliwości naprawy lub określenie o zbyt wysokich kosztach naprawy, przekraczających wartość zakupu nowego środka.

-Posiadając wymagany komplet dokumentów tj:

komisja kasacyjna w Ośrodku Pomocy Społecznej sporządza protokół kasacji mienia.

Protokół kasacyjny zatwierdzony przez Dyrektora Ośrodka Pomocy Społecznej podlega przekazaniu do księgowania i ujęciu rozchodów w księgach inwentarzowych w Dziale Księgowości oraz w Dziale Administracyjno – Gospodarczym.

-Wniosek o kasację środków trwałych z grupy II w zakresie sprzętu elektronicznego, sprzętu elektrycznego sprzętu RTV na skutek : zużycia lub uszkodzenia , złego stanu technicznego, niemożności współpracy ze sprzętem typowym, utraty wartości użytkowej, wad lub uszkodzenia zagrażającego bezpieczeństwu użytkowników – sporządza się na podstawie pisemnego orzeczenia technicznego lub ekspertyzy z zakładu zajmującego się ekspertyzą , utylizacją stwierdzających przyczyny braku naprawy lub określenie o zbyt wysokich kosztach naprawy.

Na podstawie orzeczenia lub ekspertyzy Dyrektor Ośrodka Pomocy Społecznej podejmuje decyzję o kasacji środka trwałego. Komisja kasacyjna w Ośrodku Pomocy Społecznej sporządza protokół kasacji mienia.

Protokół kasacyjny zatwierdzony przez Dyrektora Ośrodka Pomocy Społecznej podlega przekazaniu do księgowania i ujęciu rozchodów w księgach inwentarzowych w Dziale Księgowości oraz w Dziale

Administracyjno-Gospodarczym.

W zakresie kasacji innych środków trwałych z grupy II oraz pozostałego mienia z grupy IV (bez kalkulatorów) - Komisja kasacyjna w Ośrodku Pomocy Społecznej

dokonuje oględzin i oszacowania pod względem dalszej przydatności do użytkowania lub konieczności kasacji ze względu na wady, uszkodzenia zły stan techniczny itp., które przedstawia pisemnie Dyrektorowi Ośrodka Pomocy Społecznej.

Podstawą do kasacji kalkulatorów jest orzeczenie pisemne lub ustne(wówczas notatka pracownika Działu Administracyjno-Gospodarczego) z zakładu naprawczego.

Na tej podstawie Dyrektor Ośrodka Pomocy Społecznej podejmuje decyzję o kasacji środka trwałego.

Komisja kasacyjna w Ośrodku Pomocy Społecznej sporządza protokół kasacji mienia.

Protokół kasacyjny zatwierdzony przez Dyrektora Ośrodka Pomocy Społecznej podlega przekazaniu do księgowania i ujęciu rozchodów w księgach inwentarzowych w Dziale Księgowości oraz w Dziale

Administracyjno-Gospodarczym.

-Rozchody mienia podlegającego ewidencji ilościowej w wyniku kasacji podlegają księgowaniu w programie "Pozostałych środków trwałych" ilościowo.

## Sprzedaż majątku ruchomego

XIV. Zużyte składniki majątku ruchomego mogą być: sprzedane na surowce wtórne,

zniszczone w przypadku gdy ich sprzedaż na surowce wtórne nie doszła do skutku lub była bezzasadna (koszty transportu do punktu skupu były większe niż przychody ze sprzedaży).

-Zużyte składniki majątku ruchomego stanowiące odpady w rozumieniu przepisów ustawy z 27.IV.2001 r. o odpadach (Dz. U. Nr 62 , poz. 628 z późn. zm.) muszą być unieszkodliwione.

-Jeżeli unieszkodliwianie składników majątku ruchomego dokonuje przedsiębiorca w siedzibie jednostki wówczas musi się to odbyć w obecności pracownika jednostki wyznaczonego przez kierownika. Z czynności unieszkodliwienia sporządza się protokół zawierający następujące dane:

-datę unieszkodliwienia,

-nazwę, rodzaj i cechy identyfikujące składnik majątku ruchomego,

-przyczynę unieszkodliwienia, a także sposób,

-podpis z podaniem imienia i nazwiska oraz stanowiska osób dokonujących unieszkodliwienia.

-Jeżeli zaś unieszkodliwienia dokonuje przedsiębiorca w ramach swojej działalności wówczas należy sporządzić protokół przekazania składników majątku ruchomego z podaniem nazwy, rodzaju i cechy identyfikującej składniki majątku ruchomego.

-Zniszczenia dokonywanego w ramach działalności jednostki dokonuje komisja likwidacyjna w składzie co najmniej 3-osobowym powołana przez kierownika jednostki spośród pracowników.

Z czynności zniszczenia komisja sporządza protokół (załącznik nr ….) o następujących danych:

-data zniszczenia,

-nazwa, rodzaj i cechy identyfikujące składnik majątku ruchomego,

-przyczynę i sposób zniszczenia,

-podpisy z podaniem imienia i nazwiska oraz stanowiska osób upoważnionych do podpisania

protokołu.

### Nieodpłatne przekazanie

XV. Jednostka może w wyjątkowych sytuacjach za zgodą Prezydenta Miasta przekazać nieodpłatnie

składniki mienia.

Nieodpłatne przekazanie następuje na pisemny wniosek zainteresowanego podmiotu złożony do kierownika jednostki. Wniosek taki powinien być rozpatrzony przez Dyrektora Ośrodka Pomocy Społecznej, zaakceptowany, a następnie przedstawiony Prezydentowi Miasta w celu wyrażenia zgody na przekazanie.

-Wniosek powinien zawierać:

- nazwę, siedzibę i adres jednostki występującej o nieodpłatne przekazanie składnika majątku

ruchomego,

- informację o zadaniach realizowanych przez tę jednostkę,
- wskazanie składnika majątku ruchomego, o który występuje jednostka,
- uzasadnienie potrzeb i sposobu wykorzystania składnika majątku ruchomego,

-Przekazanie następuje na podstawie druku PT i Protokołu zdawczo-odbiorczego, który powinien zawierać:

- oznaczenie stron,

- nazwę, rodzaj i cechy identyfikujące składnik majątku ruchomego,
- ilość i wartość początkową każdego składnika majątku ruchomego,
- niezbędne informacje o stanie techniczno użytkowym składnika majątku ruchomego,
- okres, w którym składnik majątku ruchomego będzie używany przez jednostkę korzystającą
- miejsce i termin odbioru składania majątku ruchomego,
- podpisy z podaniem imienia i nazwiska oraz stanowiska osób upoważnionych do podpisania

protokołu.

## Sprzedaż pozostałego majątku ruchomego

XVI. Jednostka może sprzedawać składniki majątku ruchomego , odzież roboczą –zwrócona po rozwiązaniu stosunku pracy z pracownikiem, telefony komórkowe – po ustaniu okresu obowiązywania umowy z operatorem sieciowym lub inne jeżeli cena jednostkowa tych składników nie przekroczy kwoty 200 euro w przeliczeniu na złote wg średniego kursu NBP w dniu jej określenia lub jeżeli sprzedawane składniki posiadają cenę rynkową i jest oczywiste, że nie uzyska się ceny wyższej w formie aukcji.

- Pierwszym etapem aukcji jest ogłoszenie na tablicy ogłoszeń w Ośrodku Pomocy Społecznej.

Ogłoszenie winno zawierać informację opisową cech danego składnika majątkowego, wartość rynkową po uwzględnieniu stopnia zużycia składnika majątkowego, datę, do której należy

## składać

zgłoszenie uczestnictwa w aukcji. W przypadku dwóch i więcej osób sprzedaż następuje po cenie najwyżej oferowanej.

XVII. Ośrodek Pomocy Społecznej może sprzedawać składniki majątku o wartości jednostkowej niższej niż kwota 6000 euro po uprzednim zamieszczeniu na swojej lub organu nadzorującego stronie internetowej na okres co najmniej tygodnia ogłoszenie z podaniem ceny każdego ze zbywanych składników.

XVIII. Jednostka może sprzedawać powierzone jej składniki majątku ruchomego o wartości przekraczającej kwotę 6000 euro według kursu NBP w trybie przetargu, aukcji lub publicznego zaproszenia do rokowań.

Przetarg albo aukcję ogłasza, organizuje i przeprowadza Ośrodek Pomocy Społecznej. Czynności związane z przeprowadzeniem przetargu lub aukcji wykonuje komisja przetargowa w składzie co najmniej 3-osobowym powołana przez Dyrektora jednostki odrębnym zarządzeniem.

Cenę wywoławczą ustala się w wysokości nie niższej niż rynkowa wartość składnika majątku ruchomego, a jeżeli tej wartości nie można ustalić, cena nie może być niższa od jego wartości księgowej netto.

 $\mathsf{S}$  2

§ 3

Traci moc:

Zarządzenie Nr OPS – Zd / 0152 /15 /2008 Dyrektora Ośrodka Pomocy Społecznej w Jastrzębiu Zdroju z dnia 01 lipca 2008 roku.

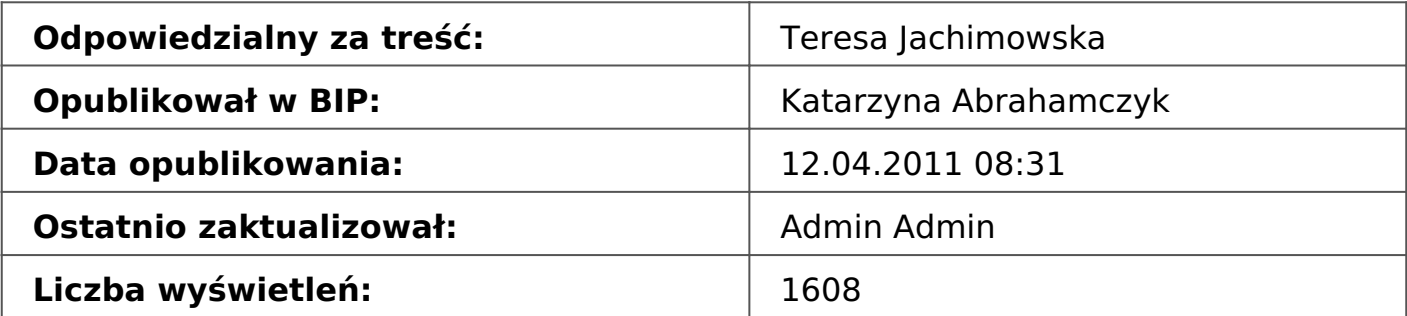